# **Fing**

Fing Limited 1<sup>st</sup> Floor Minerva House Simmonscourt Road Dublin 4, Ireland

email : sales@fing.com

www.fing.com

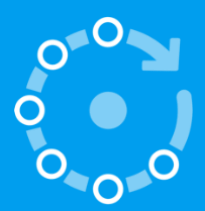

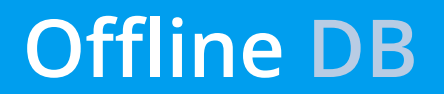

Fing Device Recognition Offline Database

**FingDB** Last Update : 05 May 2021 Document Version : 2.1

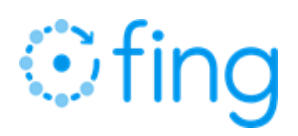

# **Table of contents**

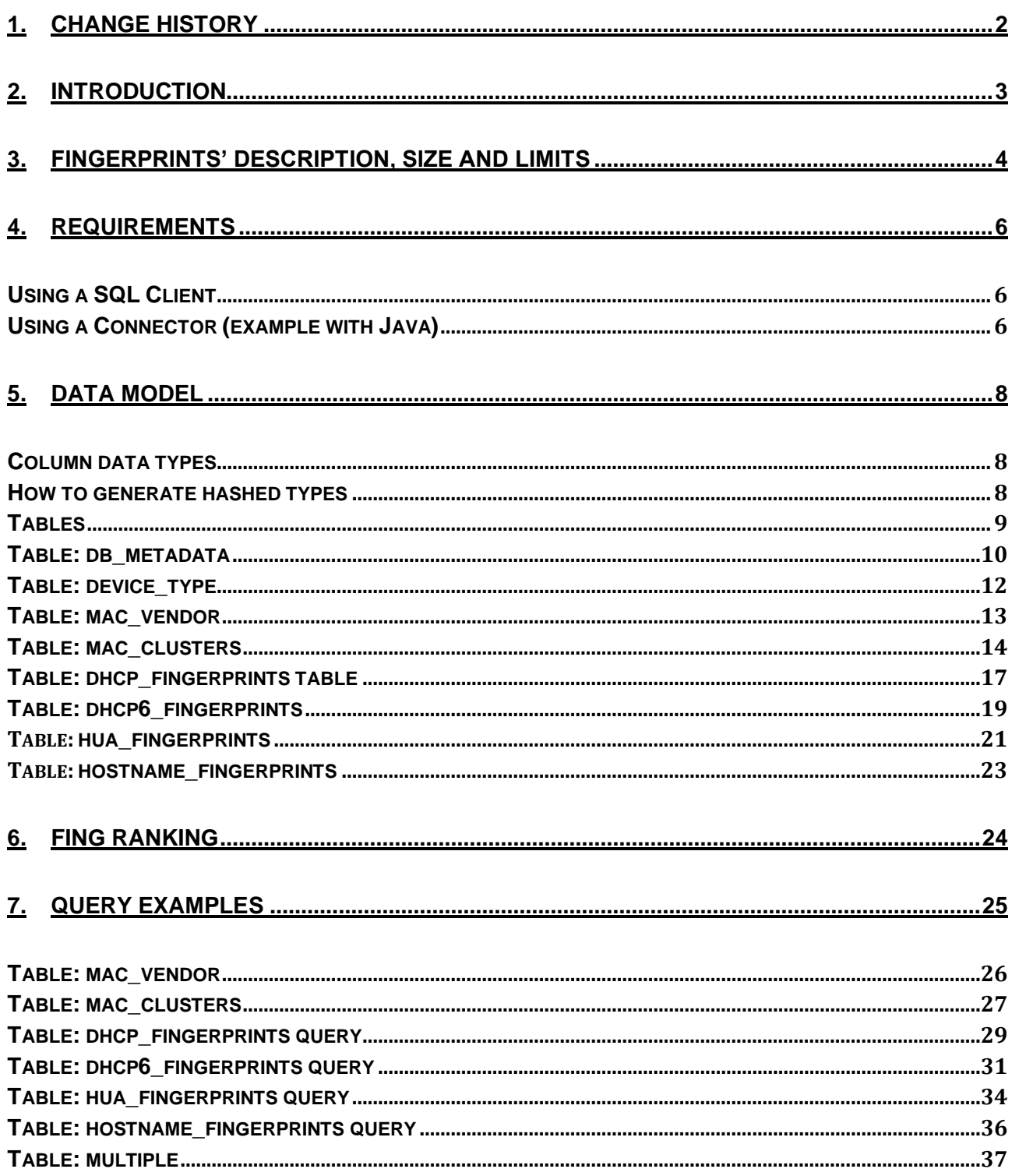

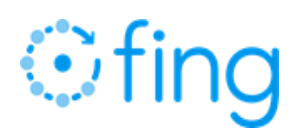

# <span id="page-2-0"></span>**1. Change History**

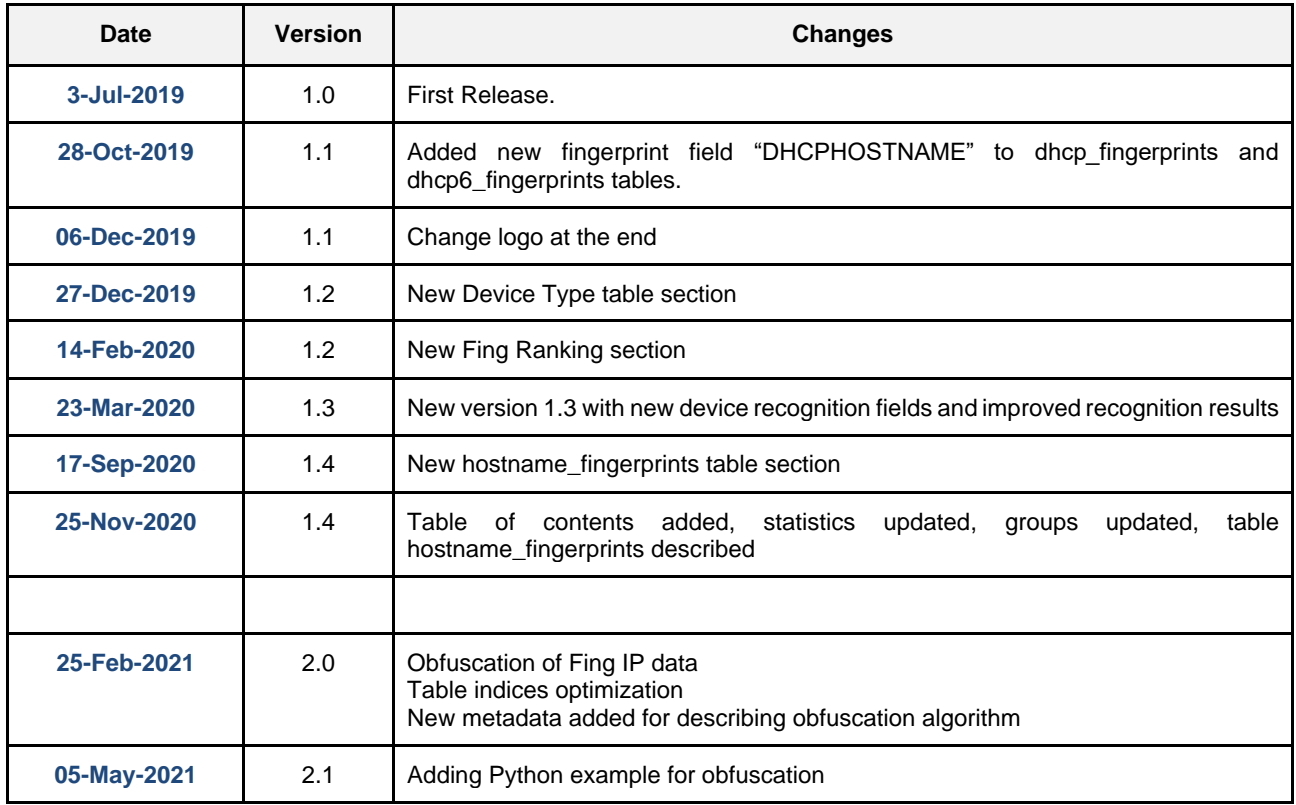

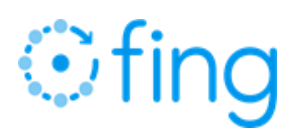

# <span id="page-3-0"></span>**2. Introduction**

Offline Database of Device Recognition is the offline version of Fing device recognition, designed to be used in any custom context: it is a snapshot of Fing device recognition fingerprints, stored in a SQLite® format.

The demo snapshot is limited to a small amount of the entire dataset for each recognition algorithm and should be used just for demo, validation and test purposes.

The Offline Database enables to design and implement custom recognition architecture by leveraging Fing fingerprint through the usage of standard SQL queries directly or by converting it into the format that suits consumer needs.

This document describes the Offline Database data model and provides sample queries for each recognition algorithm, in order to allow quick and frictionless evaluation and testing.

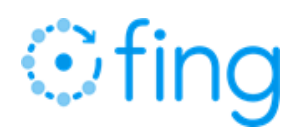

# <span id="page-4-0"></span>**3. Fingerprints' description, size and limits**

The Fing Offline Database contains several fingerprints related to some common network protocols:

- Clusters of MAC address for ARP
- Parameters List, Vendor and Hostname for DHCP v4 and v6
- User Agent header for HTTP
- Hostname for DNS

For further details on data gatherings please refer to standard RFCs or to Fing online documentation.

The fingerprints are organised in tables providing either the Fing identifier (type, brand, model, operating system) or the IEEE OUI Vendor, which is often used as filter in queries.

The Offline Database is approximately 30.5 GB in size.

The demo Offline Database, including a very small example portion of sample fingerprints, is just a few megabytes.

The table below provides counts of fingerprints for each fingerprint table.

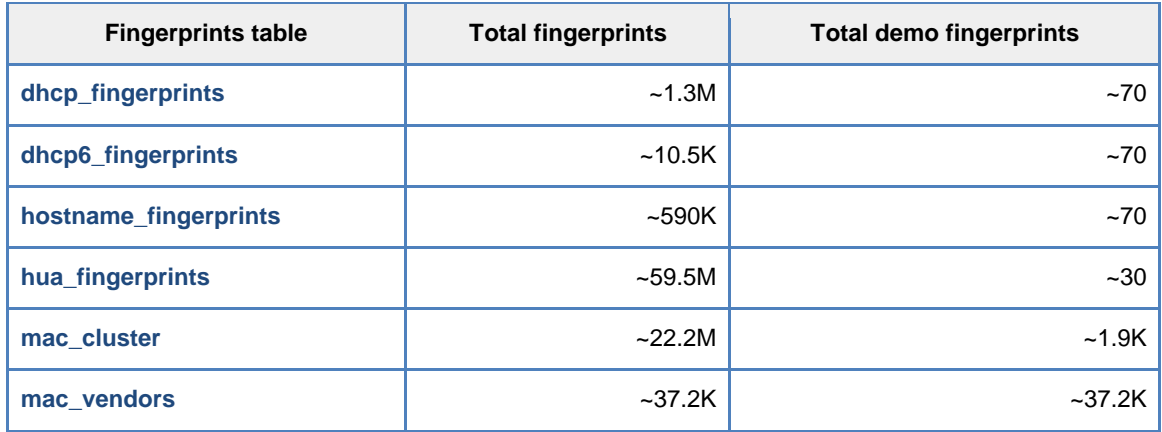

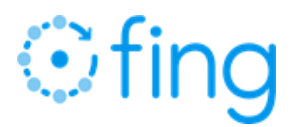

The table below provides counts of device types and groups of devices.

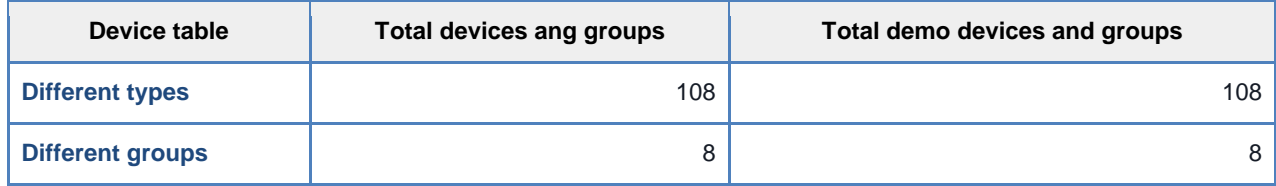

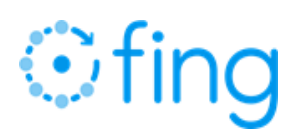

# <span id="page-6-0"></span>**4. Requirements**

The Fing Offline Database is delivered as a SQLite file named fing\_devrecog.db while the demo database is named fing\_devrecog\_demo.db.

Both can be queried either using a SQL client (e.g. [DBrowser\)](https://sqlitebrowser.org/) or programmatically using the SQLite library in the proper language. For instance, in Java, you can use the JDBC connector provided from here: [Xerial-SQLite-JDBC](https://bitbucket.org/xerial/sqlite-jdbc/downloads/)

# <span id="page-6-1"></span>Using a SQL Client

PA

We use DBrowser: a high quality, visual, open-source tool to create, design, and edit database files compatible with SQLite.

- Download SQL Client from<https://sqlitebrowser.org/dl/>
- Connect to the Database: you just need to open the database and browse the file containing the database.
- Navigate through the database using the GUI. You just need to click on "Browse Data" to have a look at the data.

# <span id="page-6-2"></span>Using a Connector (example with Java)

It is needed to add in the class path the SQLite JDBC Connector which can be downloaded from [here](https://bitbucket.org/xerial/sqlite-jdbc/downloads/) and use a snipper of code like the following to setup a connection.

# *Ofing*

PA

```
import java.io.*;
import java.sql.*;
/**
* Setup a connection to the database
*
* @param dbFilePath the absolute path to the SQLite DB
* @return the Connection object
*/
public static Connection setupConnection(String dbFilePath) {
     Connection conn = null;
    File dbFile = new File(dbFilePath);
    if(!dbFile.exists()) {
        return null;
     } 
    try {
       conn = DriverManager.getConnection("jdbc:sqlite:" + dbFilePath);
     } catch (SQLException e) {
        System.out.println(e.getMessage());
     }
     return conn;
}
```
For further details we refer to Java SQL official documentation for the [java.sql](https://docs.oracle.com/javase/8/docs/api/index.html?java/sql/package-summary.html) package.

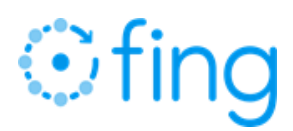

# <span id="page-8-0"></span>**5. Data Model**

Device Recognition data is provided as a set of tables, one for each recognition algorithm. In this paragraph we'll show, for each table, the list of columns with corresponding data type, the semantics and the primary purpose of the data in each column for, the recognition algorithm, etc.

Each table contains a set of columns to be queried to get the corresponding record(s) , a set of columns that specify recognition data (type, make, model, etc.) and a rank column to get the best results from the recognition.

The recognition rank is a measure from 0 to 100 of the quality of the recognition, but its scale is not a standard one like you could expect (e.g., where above 60 is sufficient and below 60 is not good): the higher and nearer to 100 is the better, but even lower values are acceptable. The recognition rank should always be used as a relative measure, among results in the same table or even in different tables, meaning that if  $r1 > r2$ ,  $r1$  is always better than  $r2$ .

For further information, please refer to [Fing Ranking](#page-24-0) paragraph.

# <span id="page-8-1"></span>Column data types

The data in the Fing Offline database are of several types which we list hereafter:

- TEXT: string values of several lengths ranging from very short ones, up to longer portion.
- INTEGER: a whole number (positive) which typically acts as a classification feature of a table record, a logical Boolean flag or a rank value for recognition accuracy estimation.
- HASH: it's actually a TEXT type of data, hence a (quite long) string that is obtained (see below) by hashing a plain text with a suitable function and the ending the result using Base64 encoding scheme. As the Fing Offline Database contains short-lived Fing IP data that cannot be delivered as-they-are, the hashing trick, which is not reversible unless a long duration brute force approach is employed, guaranties the appropriate level of confidentiality and security. As we describe how we hash data when generating the Fing Offline Database, the same mechanism can be employed to hash "where condition" predicates in SQL queries so to search fingerprints against non-human understandable bits of information.

In the detailed description of the fingerprint tables in the following sections, we will report the type of data, according to the above classification, for each column in the described table.

# <span id="page-8-2"></span>How to generate hashed types

PA

As mentioned above, some columns in the fingerprint's tables are irreversibly obfuscated by means of a hashing function transformation and a subsequent Base64 encoding to preserve security and confidentiality.

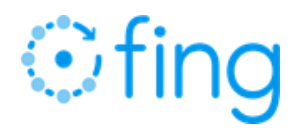

In order to execute the desired queries on tables having some column data obfuscated, every static part of the SQL query itself (e.g., where condition predicates) have to be obfuscated using the same process used when generating the entire database.

In the following Java and Python code snippets, we illustrate how the obfuscation can be carried out, provided that the field value of the column OBFUSCATION\_SALT in the db\_metadata table is used as a starting point of the obfuscation process. This piece of information will be the Base64 encoded salt used in the procedure below:

```
import java.io.IOException;
import java.nio.charset.StandardCharsets;
import java.security.MessageDigest;
import java.security.NoSuchAlgorithmException;
import java.util.Base64;
/**
* Obfuscates a text data passed as an argument to this method 
 * using a given Base64 salt, also provided as a parameter.
 *
 * @param plain the textual data to obfuscate.
 * @param salt the Base64 encoded salt to use.
 * @return the obfuscated text.
 */
private static String obfuscate(String plain, String salt) {
     // decode salt
     byte[] decodedSaltBytes = Base64.getDecoder().decode(salt);
    byte[] obfuscatedBytes;
     try {
         // obfuscate
         MessageDigest md = MessageDigest.getInstance("SHA-512");
         md.update(decodedSaltBytes);
         obfuscatedBytes = md.digest(plain.getBytes(StandardCharsets.UTF_8));
     } catch (NoSuchAlgorithmException var3) {
        // TODO: handle exception properly
         obfuscatedBytes = null;
     }
    // return base64 encoded and obfuscated string
     return new String(
         Base64.getEncoder().encode(obfuscatedBytes), StandardCharsets.UTF_8
     );
}
```

```
import base64
import hashlib
import sys
def obfuscate(plain text: str is not None, salt: str is not None) -> str:
     # get bytes from salt and decode using base 64
     decoded_salt_bytes = base64.b64decode(salt.encode('utf-8'))
```
OfflineDB –Fing Device Recognition Offline Database

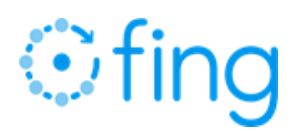

```
 # get bytes from plain text
plain text bytes = plain text.encode('utf-8')
 # obfuscate plain text using salt and get obfuscated text bytes
text bytes = decoded salt bytes + plain text bytes
obfuscated text bytes = hashlib.sha512(text bytes).digest()
 # encode obfuscated text bytes using base 64 and get a string out of them
 obfuscated_text = base64.b64encode(obfuscated_text_bytes).decode('utf-8')
 return obfuscated_text
```
# **Tables**

PA

In this section we illustrate the details of the table data in the Fing Offline Database.

# <span id="page-10-0"></span>Table: db\_metadata

This table stores utility info about the database instance in terms of global metadata.

This is useful to trace database creation date, version and SQLite version used to create it, in order to use the most suitable connector for such instance.

Moreover, the metadata about obfuscation recap the hashing and encoding schemes as well as the Base64 encoded salt to be used as just explained above.

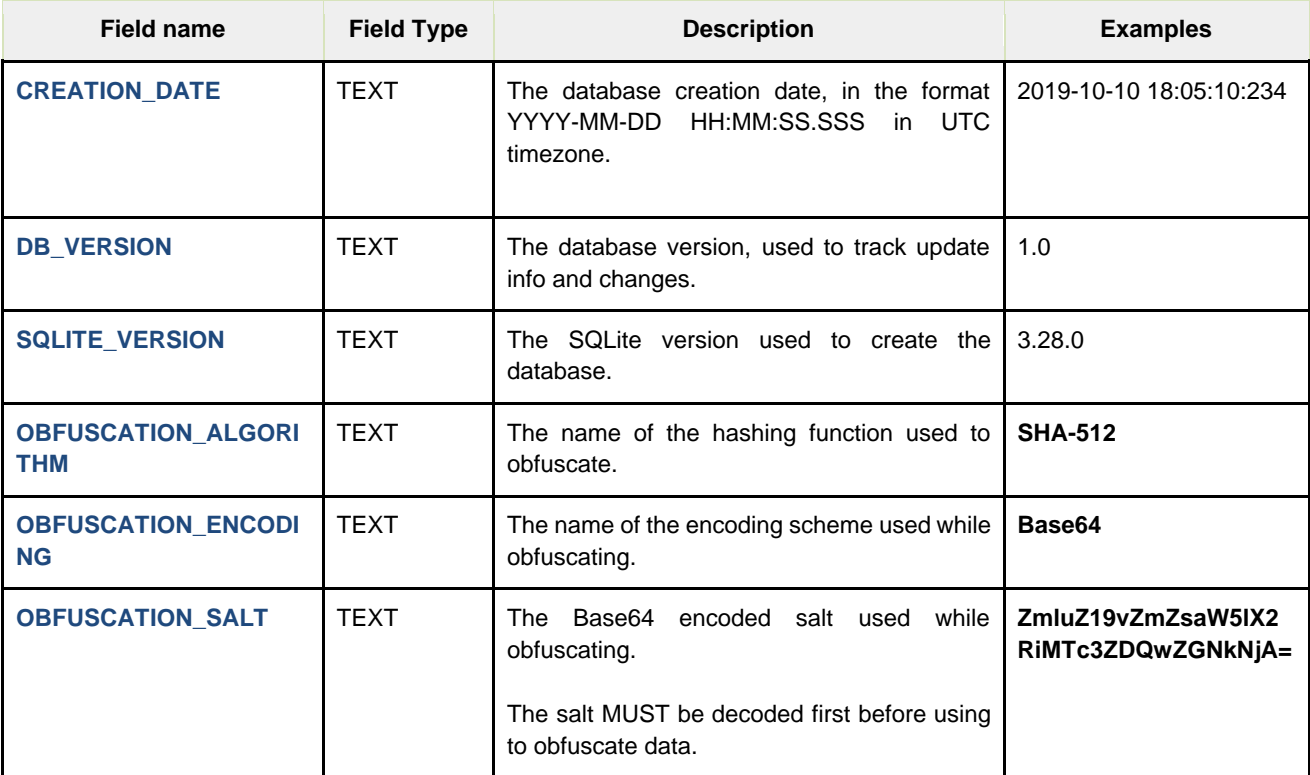

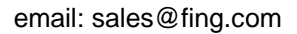

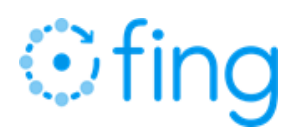

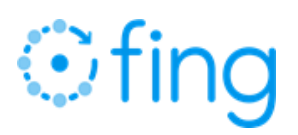

# <span id="page-12-0"></span>Table: device\_type

This table contains the device type list used in the DEVICETYPE field of the other fingerprints' tables. It also includes for every device type, the caption (human-readable label) and the device type group. Groups are used to aggregate devices with similar features and usage patterns so that they can be retrieved together when querying the database and they are the following:

- $\blacksquare$ Audio & Video
- $\blacksquare$ Engineering
- Home & Office  $\mathbf{u}$  .
- **Industry**
- $\blacksquare$ Mobile
- $\blacksquare$ Network
- Server  $\blacksquare$

PA

Smart Home  $\blacksquare$ 

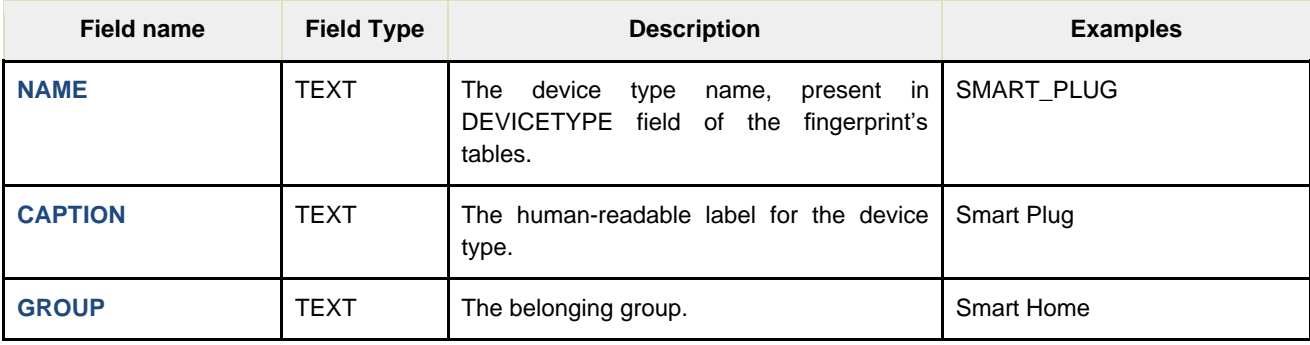

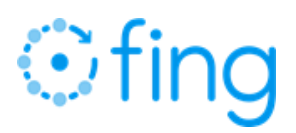

# <span id="page-13-0"></span>Table: mac\_vendor

You just need MAC address of a device in order to query this table: this is the simplest table, usually used in joining with the others, with only 2 columns used to get the mac vendor starting from the mac prefix, which in most cases is the first 3 bytes of a MAC Address but there is also a number of mac prefixes that are longer.

In the [mac\\_vendor](#page-26-1) paragraph it will be shown how to deal with these different lengths.

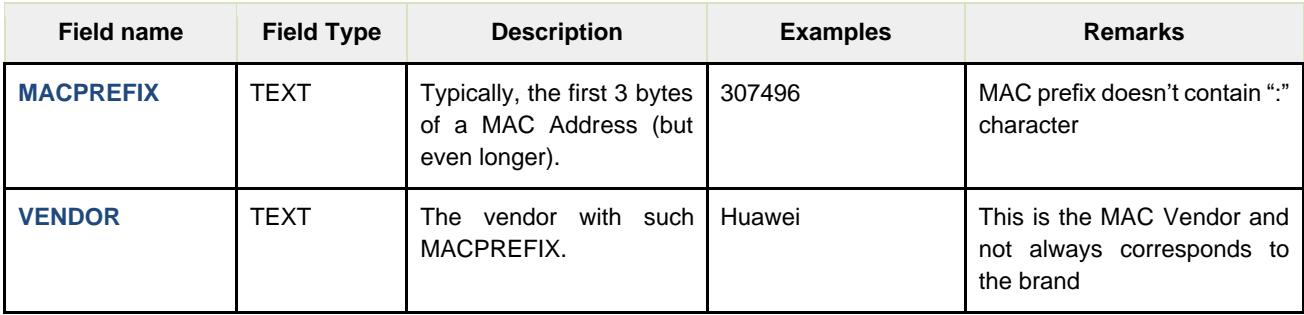

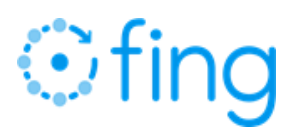

# <span id="page-14-0"></span>Table: mac\_clusters

MAC clustering is the most powerful tool of Fing device recognition: it's the machine learning that allows Fing to increase the knowledge of IoT devices by leveraging their same fingerprints. It is based on predictive modelling, by correlation and supervised segmentation of MAC (hardware) address space.

mac\_clusters table represents the fingerprints learnt by the mac clustering algorithm. Size of clusters is variable, and the example queries provided below allow you to always pick the best and sharpest available result.

The table also contains single devices seen and recognised by Fing with a 100% confidence. These are in this same table, with a cluster size of one. In case you need to reduce size of Offline DB, we strongly suggest to just cut out these single devices' fingerprints, as they are just identifying a single device each, as opposed to other mac clusters, where a single entry can qualify up to 16k different devices.

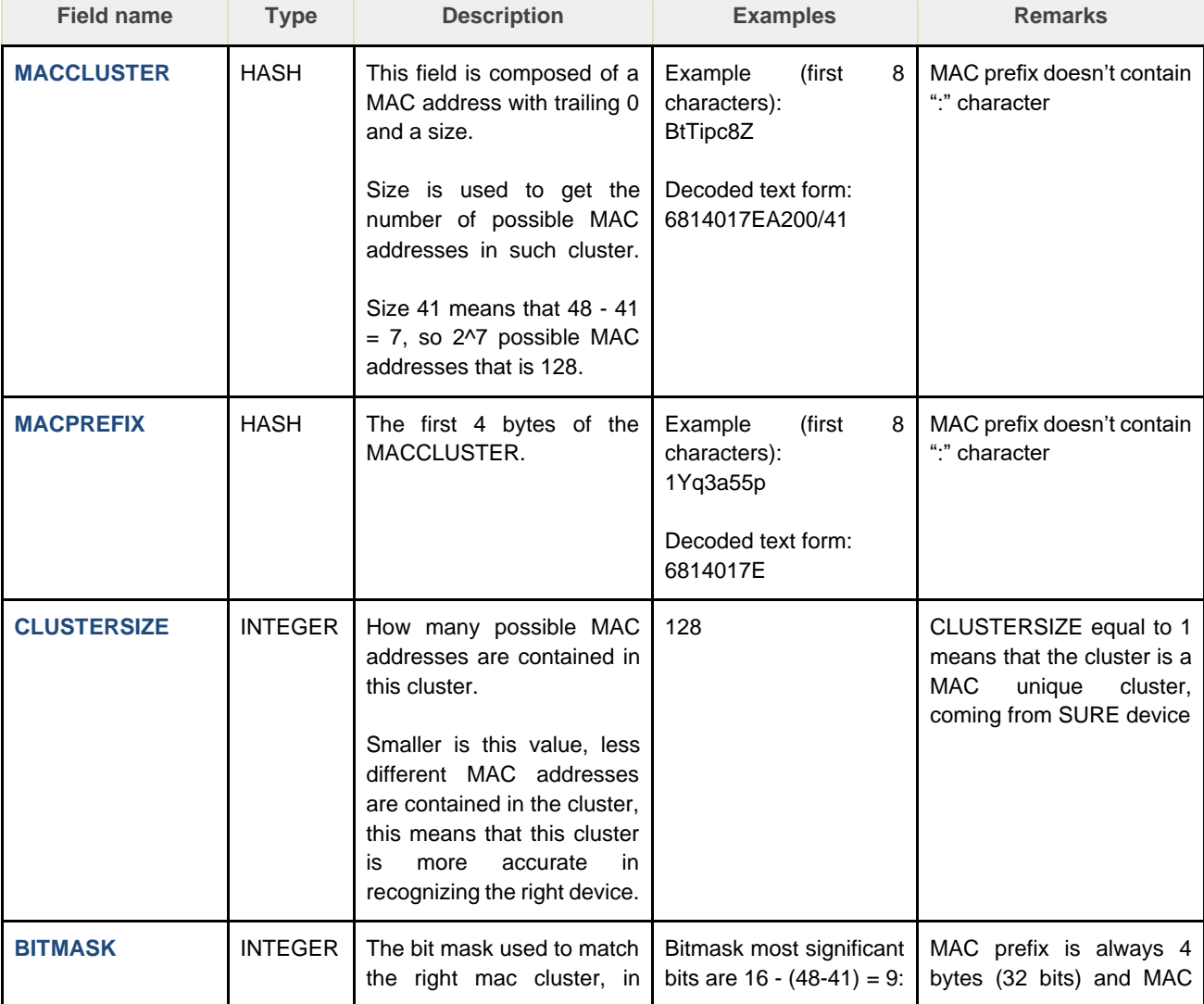

# **Ofing**

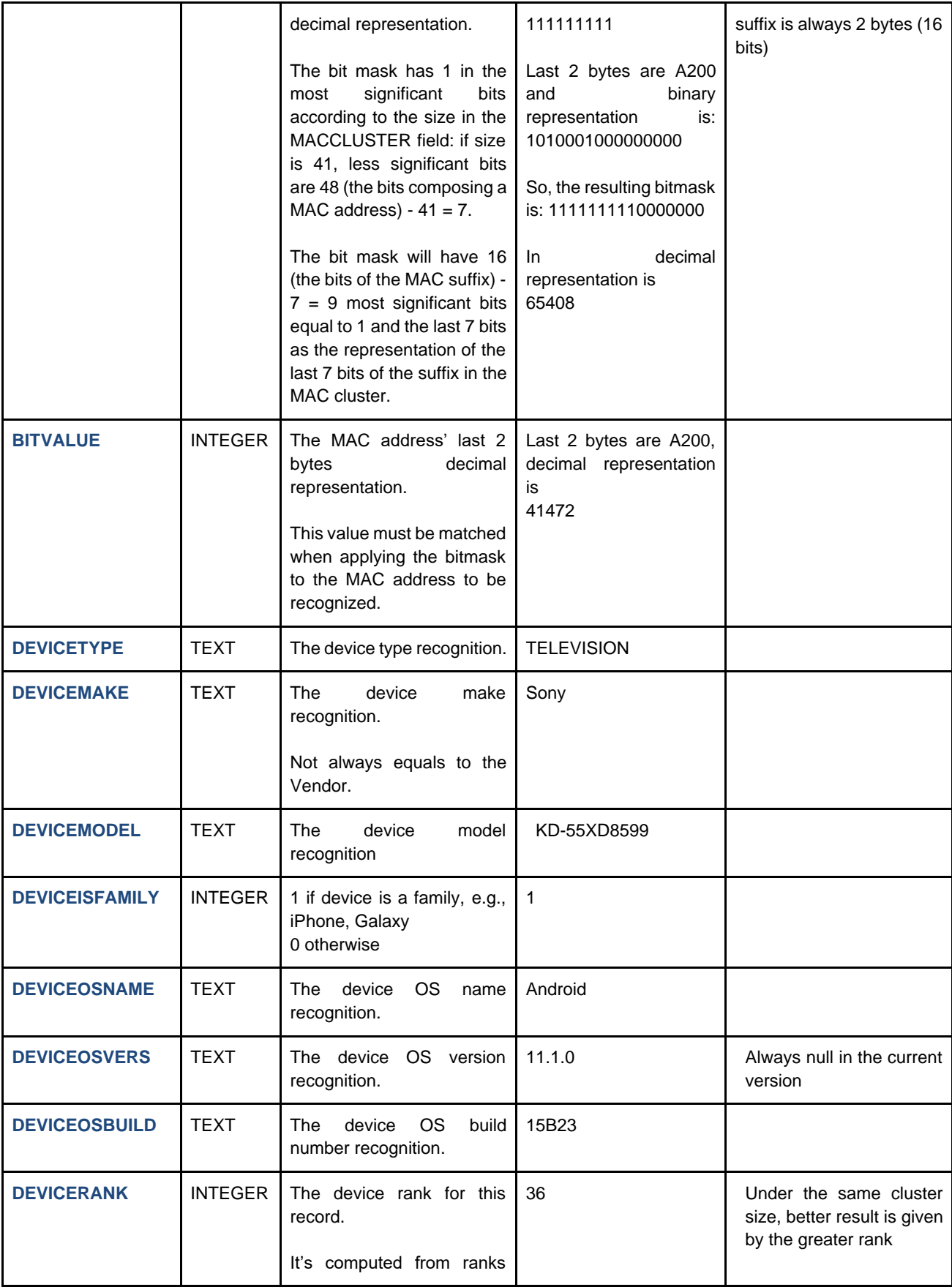

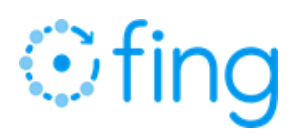

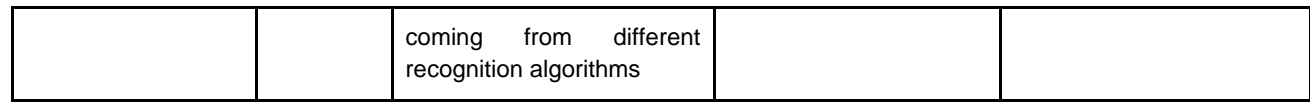

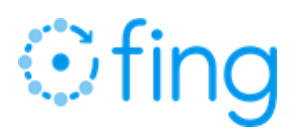

# <span id="page-17-0"></span>Table: dhcp\_fingerprints table

This table represents the fingerprints related to the dhcp protocol. In this table there are 2 different kind of vendors:

- **those coming from the dhcp protocol itself**
- those that is the real vendor which can be joined with the mac\_vendor table to get a valid  $\mathbf{u}$  . recognition result.

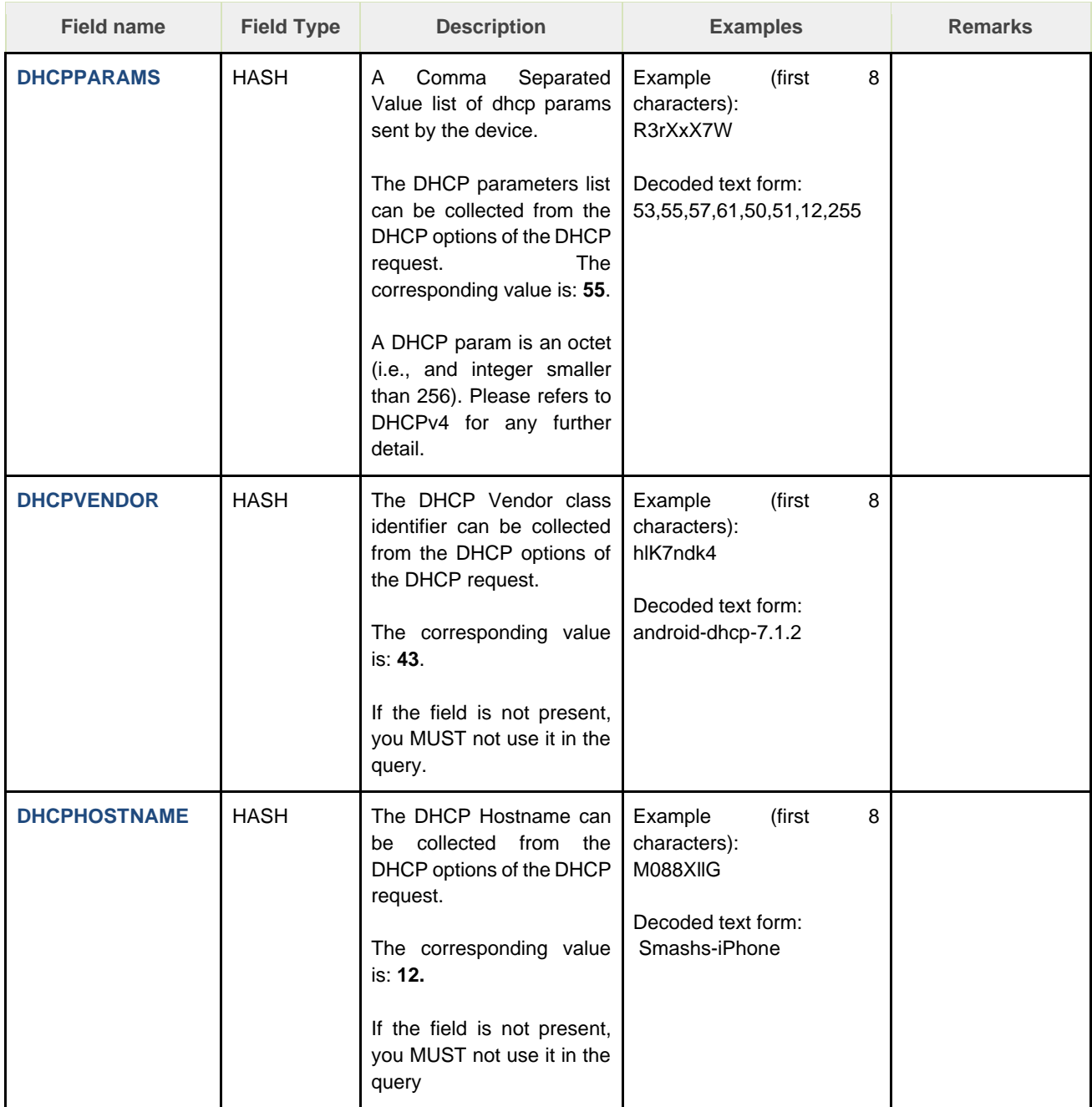

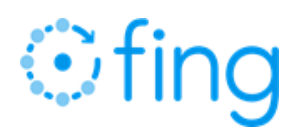

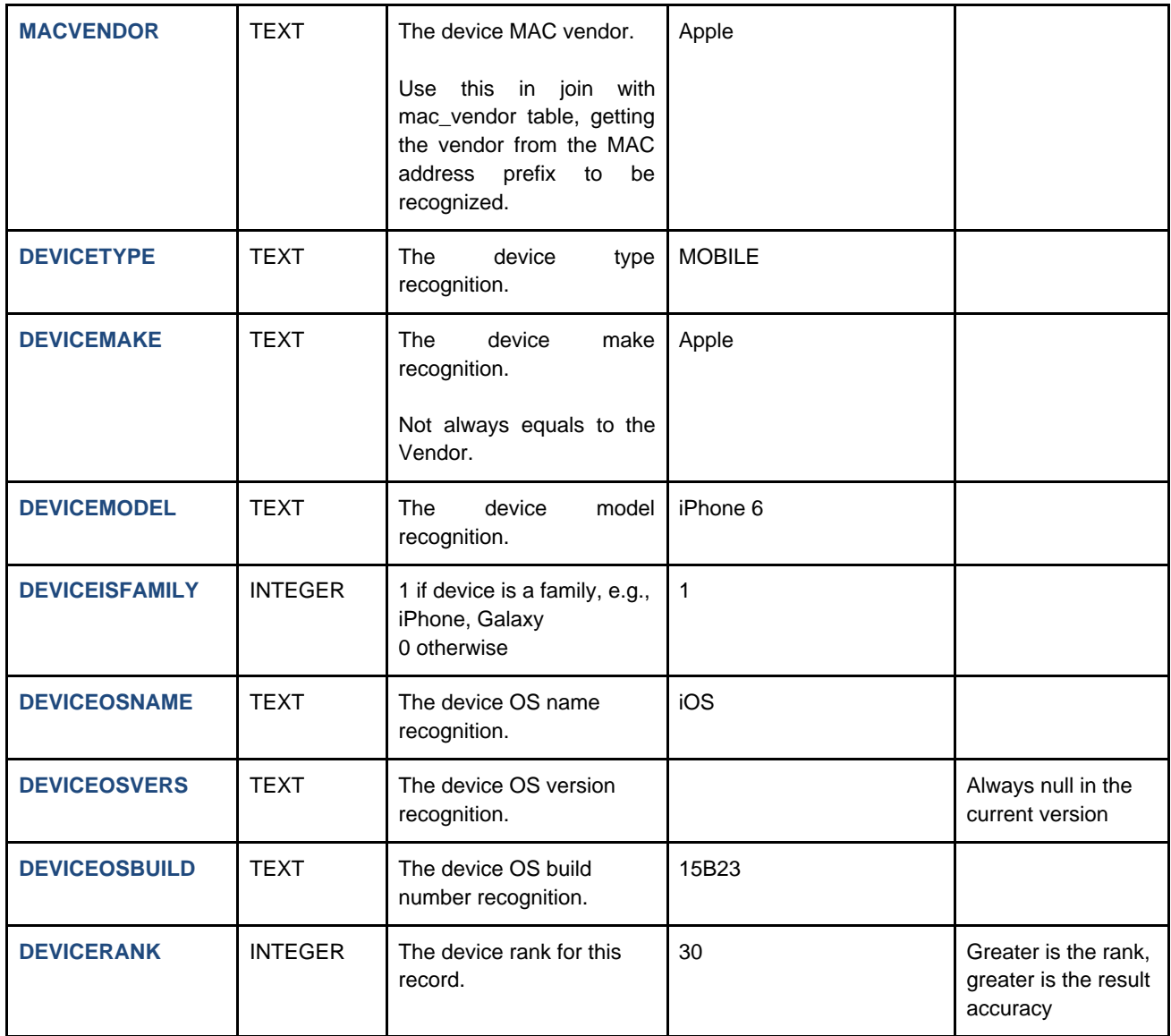

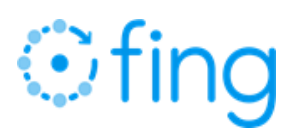

# <span id="page-19-0"></span>Table: dhcp6\_fingerprints

This table represents the fingerprints related to the dhcp6 protocol. In this table there are 2 different kind of vendors:

- **those coming from the dhcp6 protocol itself**
- those that is the real vendor which can be joined with the mac\_vendor table to get a valid  $\mathbf{u}$  . recognition result.

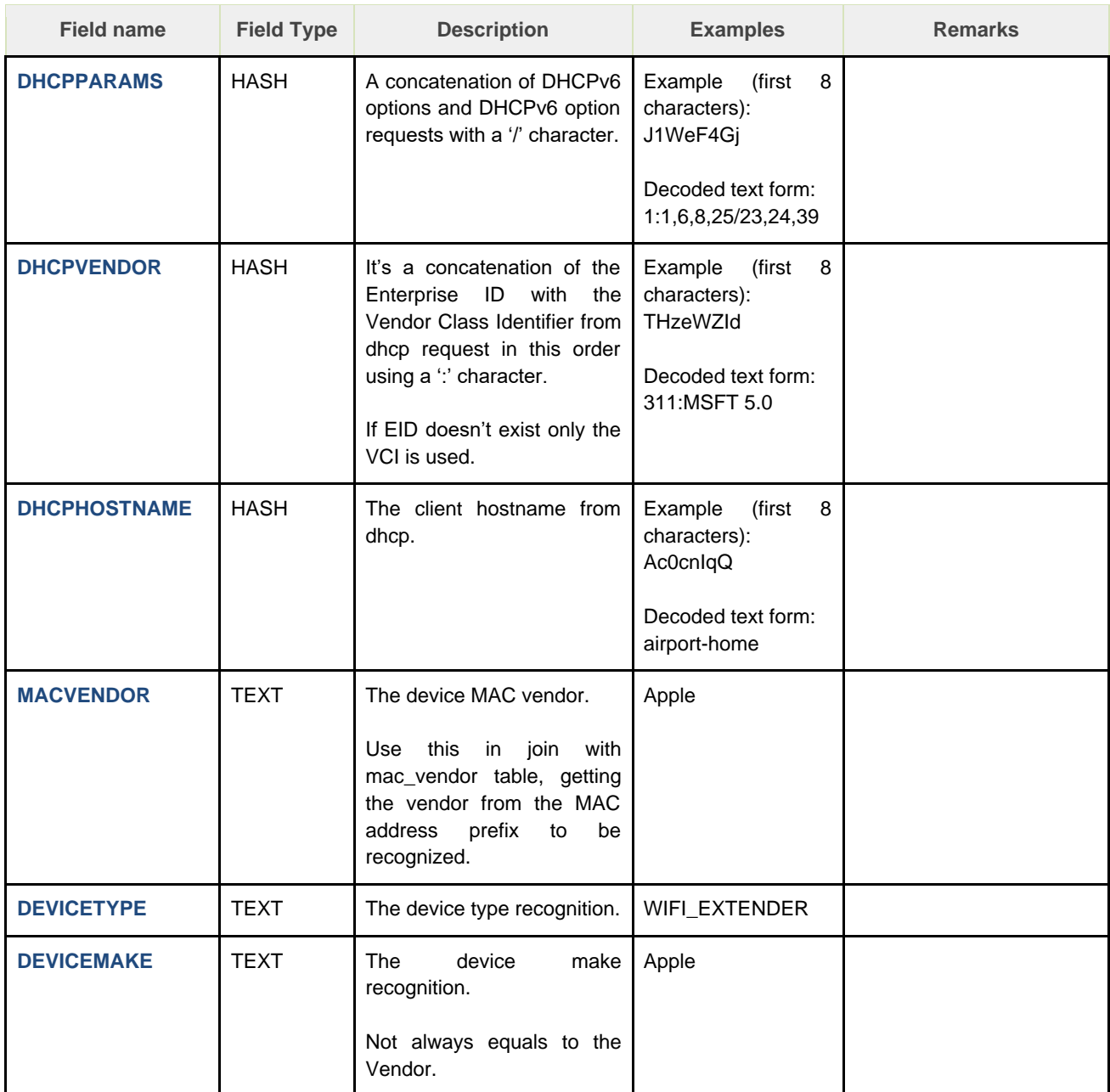

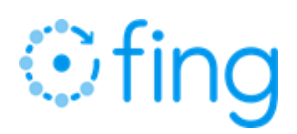

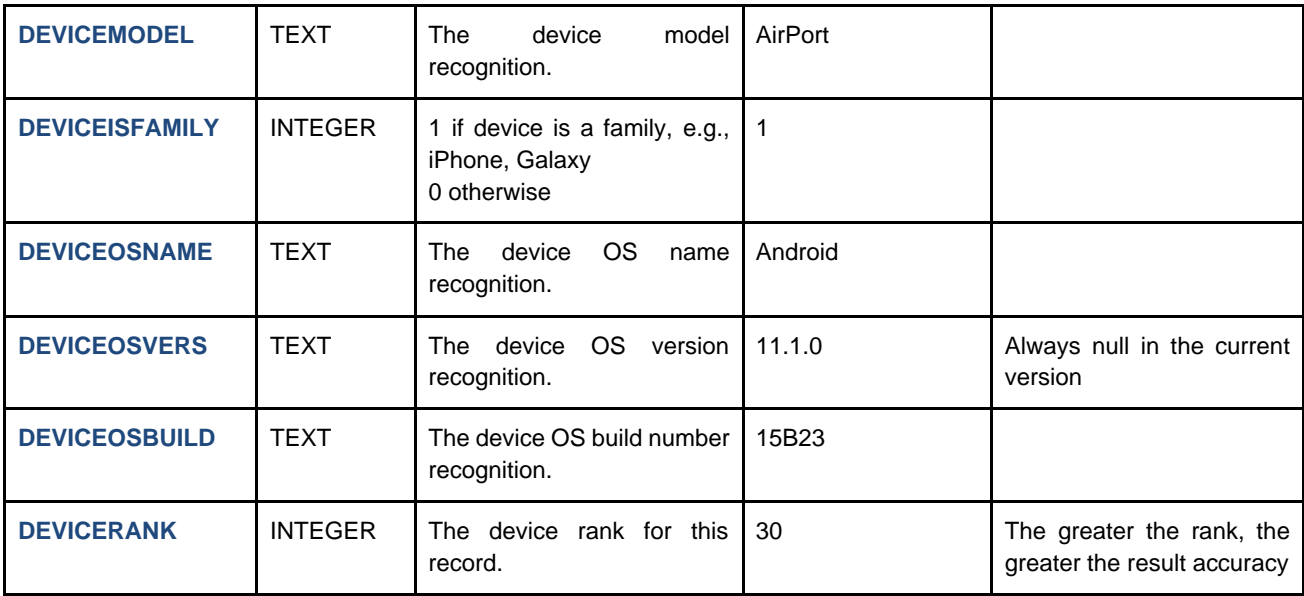

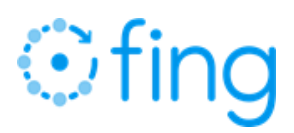

# <span id="page-21-0"></span>Table: hua\_fingerprints

This table represents the fingerprints related to the devices' http user agents.

The MACVENDOR field can be joined with the mac\_vendor table to get a valid recognition result from device's MAC address.

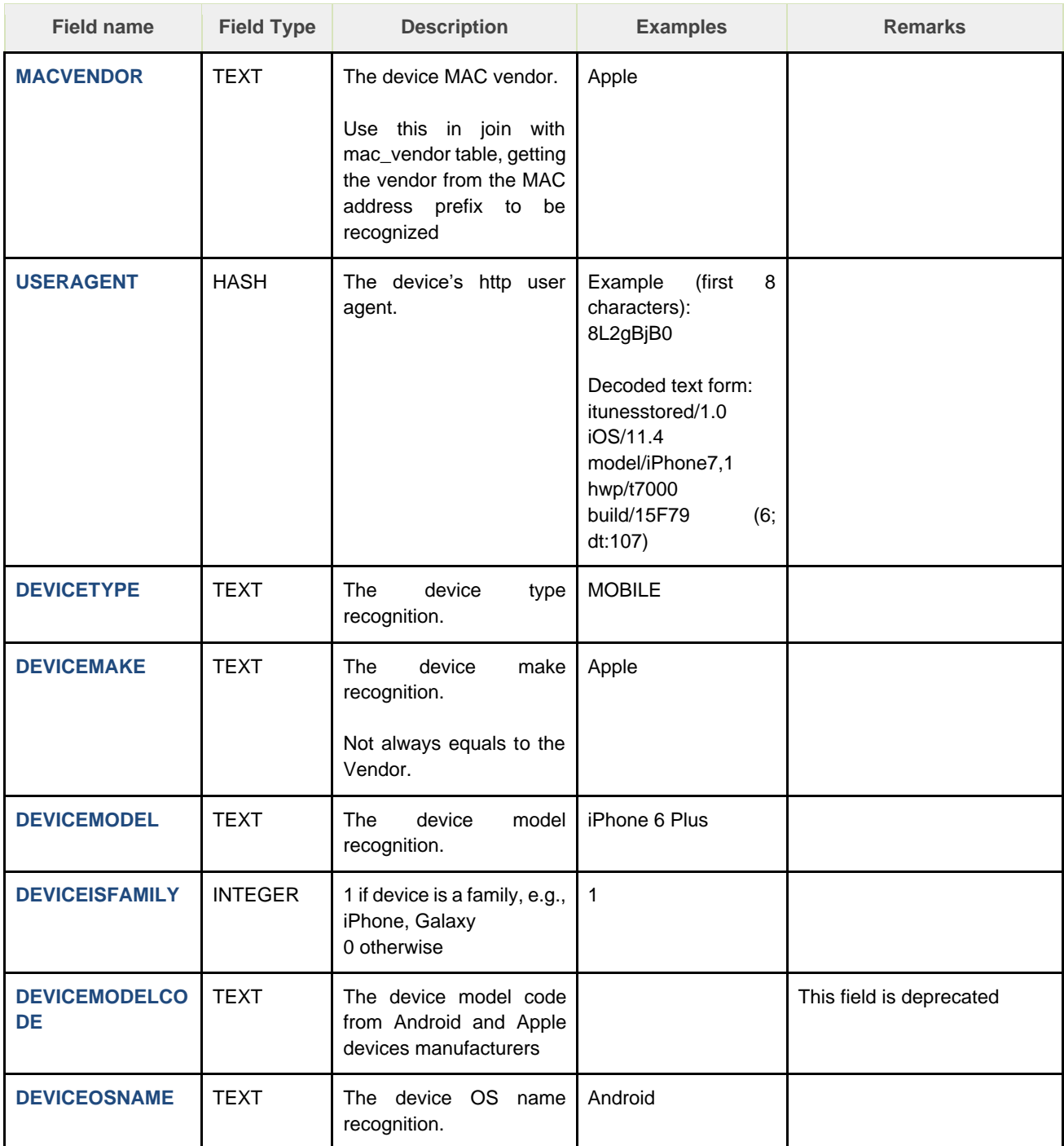

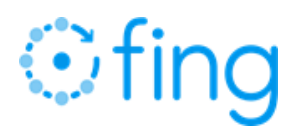

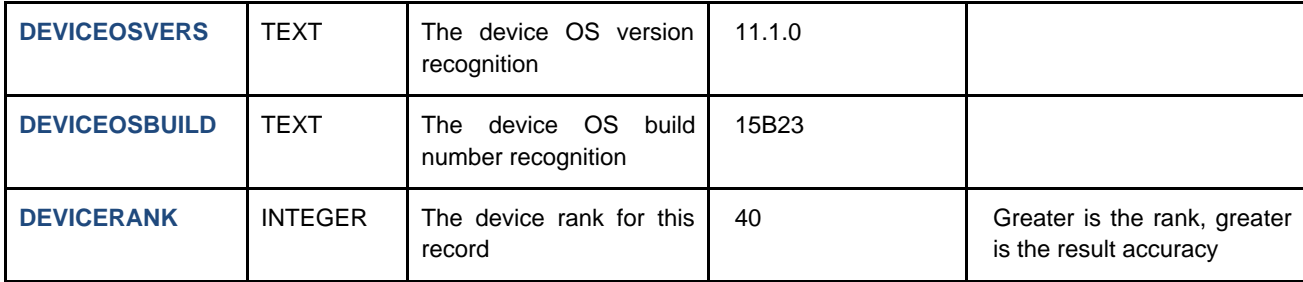

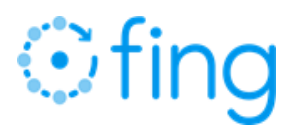

# <span id="page-23-0"></span>Table: hostname\_fingerprints

This table represents the fingerprints related to the combination of MAC vendor and hostname (from DHCP or from DNS resolution). The queries must be performed by searching combinations of both fields mentioned above.

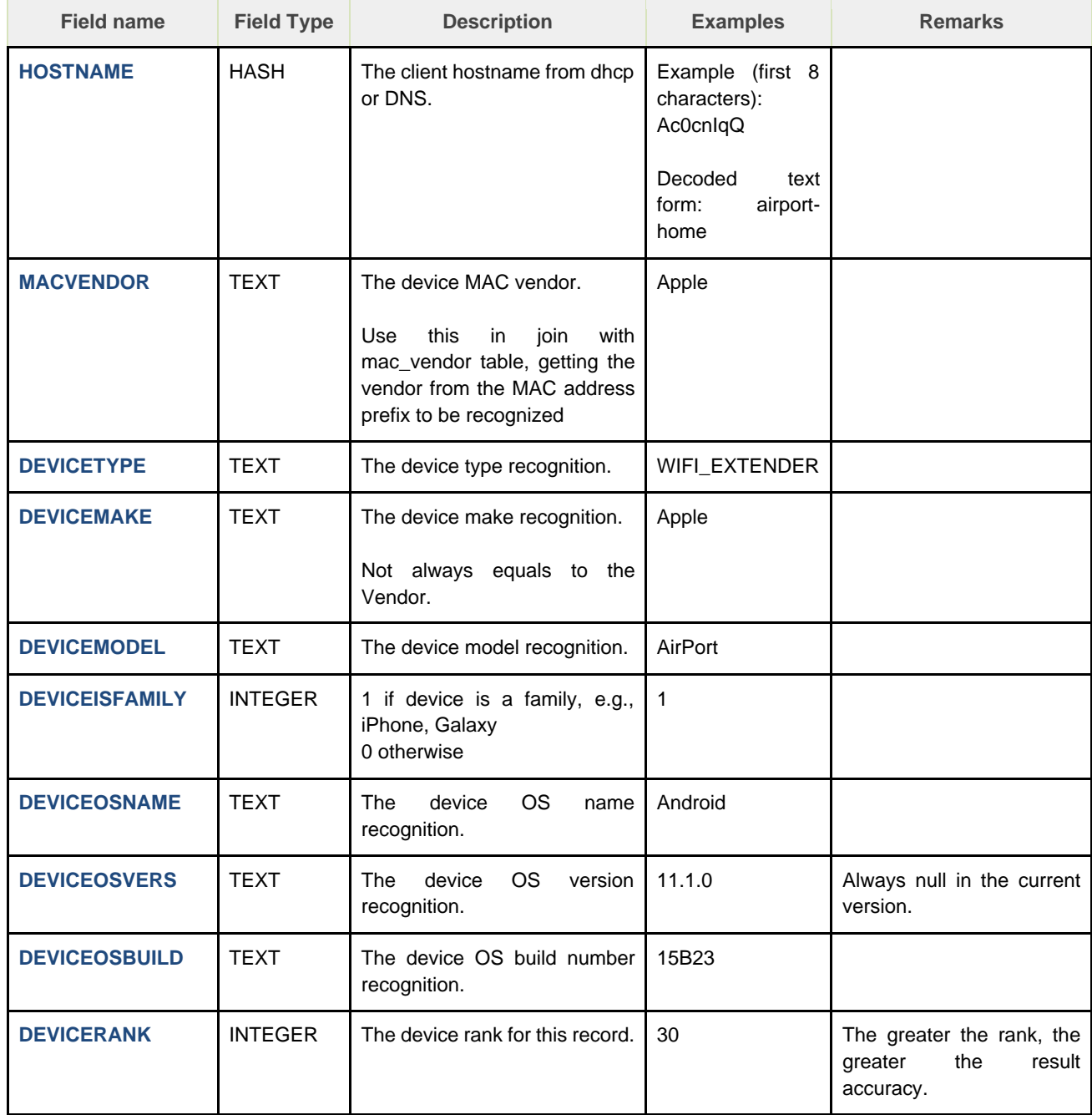

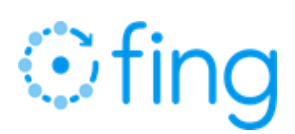

# <span id="page-24-0"></span>**6. Fing Ranking**

*Recognition ranking is a measure from 0 to 100 of the quality of the recognition. It is used to compare identifiers of the same device over time.* 

There are some peculiarities related to the Fing ranking that differs significantly from a standard linear evaluation system.

The Fing ranking has the following properties:

- The scale is not linear.
- **Any value greater than 0 is acceptable.**
- In case no recognition is available, no result is provided. a.
- **You can use comparison criteria such as "if r1 > r2", meaning r1 is the best solution.**  $\mathbf{R}^{\mathrm{max}}$

Some guidelines to understand the ranking:

- 90+ Highly accurate information, gathered directly from the devices or from processing  $\mathbf{m}$  ,  $\mathbf{m}$ precise information with machine learning.
- 40+ Very reliable protocol information (e.g., from SNMP, UPnP, Bonjour, HTTP User Agent fingerprints).
- 20+ DHCPv4/v6 information is based on best effort in most cases; however, in some other cases it is as strong as the protocols mentioned above.
- $\blacksquare$ 1-20: NetBIOS, empiric rules (e.g., rules based on hostnames and MAC vendor).

Whilst processing the fingerprints and generating prediction models for recognition, our machine learning algorithms interpolate the above reference scores by weighting confidence levels.

It is advisable to always keep Fing results and not discard even low values given the drop is performed by the Fing engine itself in order to avoid sending a misrecognition.

The more protocols are provided, the more accurate recognition levels are achieved.

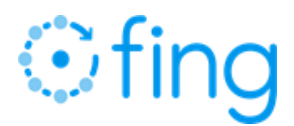

# <span id="page-25-0"></span>**7. Query Examples**

Device Recognition data is provided as a set of tables, one for each recognition algorithm.

In this paragraph we'll show for each table the list of columns with corresponding data type, what the data in each column is and for what it's best suited for, the recognition algorithm, etc.

Each table contains a set of columns to be queried to get the corresponding record(s), a rank to get the best results from the recognition and a set of columns that specify recognition data (type, make, model, etc.).

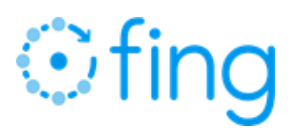

# <span id="page-26-1"></span><span id="page-26-0"></span>Table: mac\_vendor

To query this table, since most of the mac prefixes have length of 3 bytes, but also exist mac prefixes that are longer, the following queries ensure that starting from the mac address the right result could be found.

Starting from 12 characters of the mac address (without ":"), keep in mind that prefixes in the mac\_vendor table have length of 6, 7 and 9 characters.

## **Input:**

```
1. MAC address: F0:23:B9:E3:10:5D
```

```
2. Remove colons: F023B9E3105D
```
#### **Query:**

```
select VENDOR 
from mac_vendors 
where 'F023B9E3105D' like MACPREFIX || '%'
order by LENGTH(MACPREFIX) desc 
limit 1;
```
### **Result:**

Domotz

Alternatively, for better performance, the following query can also be used, keeping in mind what said before about the mac prefix characters.

Take the substrings of the mac address looked up with lengths 6, 7 and 9.

## **Input:**

PA

```
1. MAC address: F0:23:B9:E3:10:5D
     2. Remove colons: F023B9E3105D
Query:
     select VENDOR 
     from mac_vendors 
     where MACPREFIX IN ('F023B9', 'F023B9E', 'F023B9E31') 
     order by LENGTH(MACPREFIX) desc 
     limit 1;
Result:
     Domotz
```
Please note that in both query limit 1 is needed since more than one result is returned if the clause is not specified.

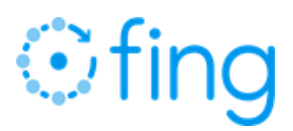

# <span id="page-27-0"></span>Table: mac\_clusters

To get the correct mac clustering result, first get the BITVALUE, by using the '&' bitwise operator to apply the bitmask to the given MAC address suffix and then compare it with the BITVALUE for that cluster.

Then get the record with the smaller CLUSTERSIZE value.

#### Example 1

#### **Input:**

- 1. MAC address 801967D13F85
- 2. Extract Prefix: 801967D1
- 3. Extract Suffix (hex): 0x3F85
- 4. [Obfuscate](#page-8-2) Prefix (just first 8 characters shown): oBMePNFV…

#### **Query:**

```
select CLUSTERSIZE,
DEVICETYPE,
DEVICEMAKE,
DEVICEMODEL,
DEVICEOSNAME,
DEVICERANK
from mac_clusters 
where 'oBMePNFV…' = MACPREFIX and 0x3F85 & BITMASK = BITVALUE 
order by CLUSTERSIZE;
```
#### **Result:**

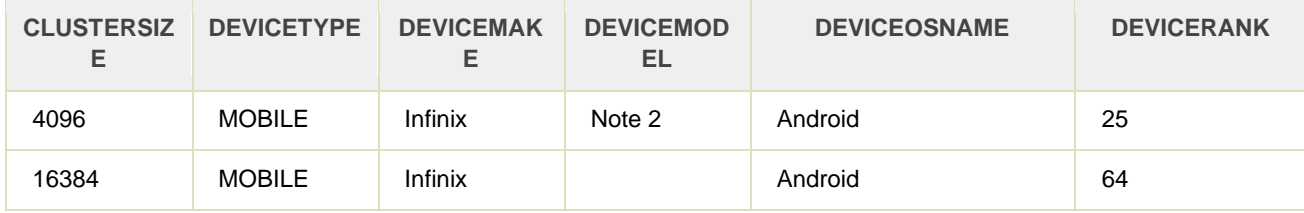

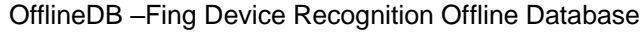

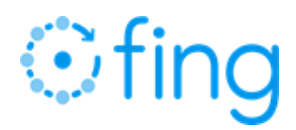

## Example 2

#### **Input:**

- 1. MAC address 4040A74DD952
- 2. Extract Prefix: 4040A74D
- 3. Extract Suffix (hex): 0xD952
- 4. [Obfuscate](#page-8-2) Prefix (just first 8 characters shown): CEzmPJbw...

#### **Query:**

select CLUSTERSIZE, DEVICETYPE, DEVICEMAKE, DEVICEMODEL, DEVICEOSNAME, DEVICERANK from mac\_clusters where 'CEzmPJbw…' = MACPREFIX and 0xD952 & BITMASK = BITVALUE order by CLUSTERSIZE;

#### **Result:**

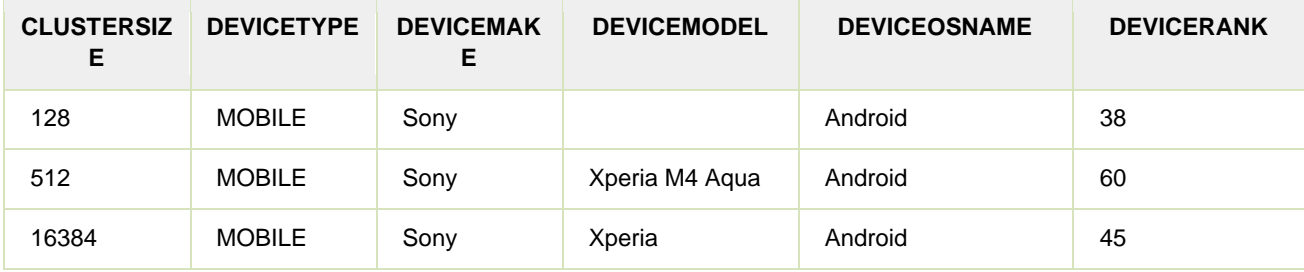

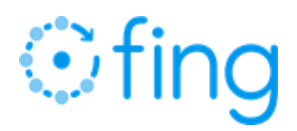

# <span id="page-29-0"></span>Table: dhcp\_fingerprints query

# Example 1 (no hostname)

# **Input:** 1. MAC address: 2C:9E:FC:BD:D1:A6 2. Remove colons: 2C9EFCBDD1A6 3. DHCP PARAMS: 1,3,6,28,15 4. [Obfuscate](#page-8-2) DHCP PARAMS (just first 8 characters shown): amySovRQ… 5. DHCP VENDOR: Canon PRO-4100S 6. [Obfuscate](#page-8-2) DHCP VENDOR (just first 8 characters shown): l6oPXqvq… **Query:** select DEVICETYPE, DEVICEMAKE, DEVICEMODEL, DEVICEOSNAME, DEVICERANK from dhcp\_fingerprints where MACVENDOR = ( select VENDOR from mac\_vendors where MACPREFIX = SUBSTR('2C9EFCBDD1A6',  $1, 6$ ) ) and DHCPPARAMS = 'amySovRQ…' and DHCPVENDOR = 'l6oPXqvq…' and DHCPHOSTNAME IS NULL order by DEVICERANK desc;

#### **Result:**

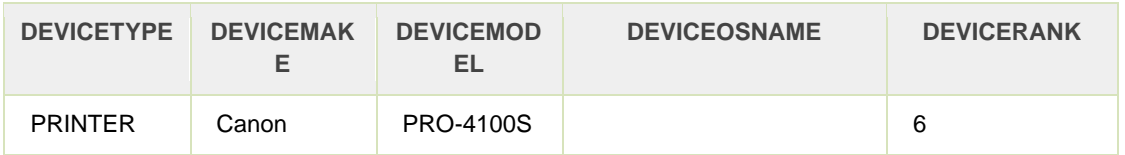

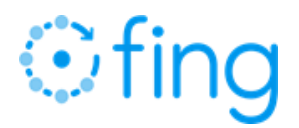

## Example 2 (with hostname)

# **Input:**

- 1. MAC address: D4:90:9C:BD:D1:A6
- 2. Remove colons: D4909CBDD1A6
- 3. DHCP PARAMS: 1,121,3,6,15,114,119,252
- 4. [Obfuscate](#page-8-2) DHCP PARAMS (just first 8 characters shown): skJlIkkl…
- 5. DHCP HOSTNAME: Davids-iPad-2
- 6. [Obfuscate](#page-8-2) DHCP HOSTNAME (just first 8 characters shown): sATuHIdy…

#### **Query:**

```
select DEVICETYPE, DEVICEMAKE, DEVICEMODEL, DEVICEOSNAME,
DEVICERANK
from dhcp_fingerprints 
where MACVENDOR = (
     select VENDOR 
     from mac_vendors 
     where MACPREFIX = SUBSTR('D4909CBDD1A6', 1, 6)
) and 
DHCPPARAMS = '…' and 
DHCPHOSTNAME = '…' 
order by DEVICERANK desc;
```
#### **Result:**

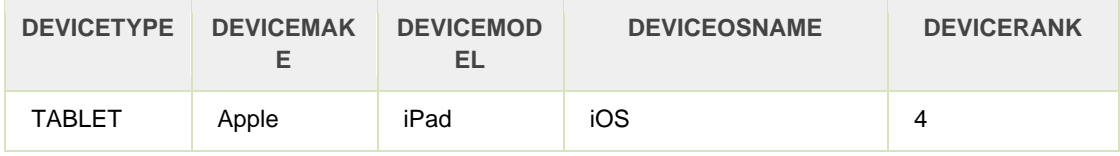

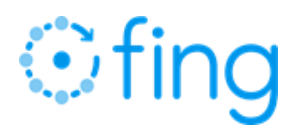

# <span id="page-31-0"></span>Table: dhcp6\_fingerprints query

# Example 1 (no hostname)

```
Input:
     1. MAC address: D0:53:49:96:DE:10
     2. Remove colons: D0534996DE10
     3. DHCP PARAMS: 1:8,1,3,16,6/17,23,24
     4. Obfuscate DHCP PARAMS (just first 8 characters shown): /YOVAY0a…
     5. DHCP VENDOR: 311:MSFT 5.0
     6. Obfuscate DHCP VENDOR (just first 8 characters shown): THzeWZId…
Query:
     select DEVICETYPE, DEVICEMAKE, DEVICEMODEL, DEVICEOSNAME,
     DEVICERANK
     from dhcp6_fingerprints
     where MACVENDOR = (
           select VENDOR
           from mac_vendors 
           where MACPREFIX = SUBSTR('D0534996DE10', 1, 6)
     ) and DHCPPARAMS = '/YOVAY0a…' and 
     DHCPVENDOR = ' THzeWZId…' and 
     DHCPHOSTNAME IS NULL 
     order by DEVICERANK;
```
#### **Result:**

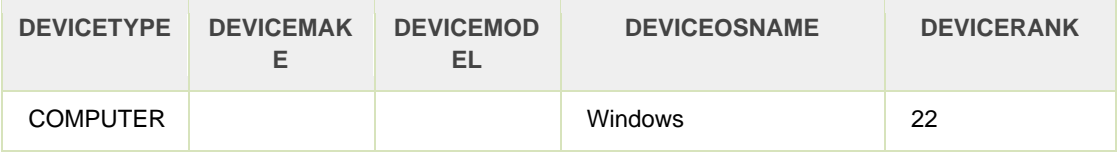

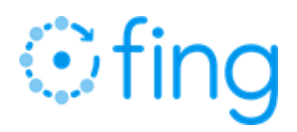

# Example 2

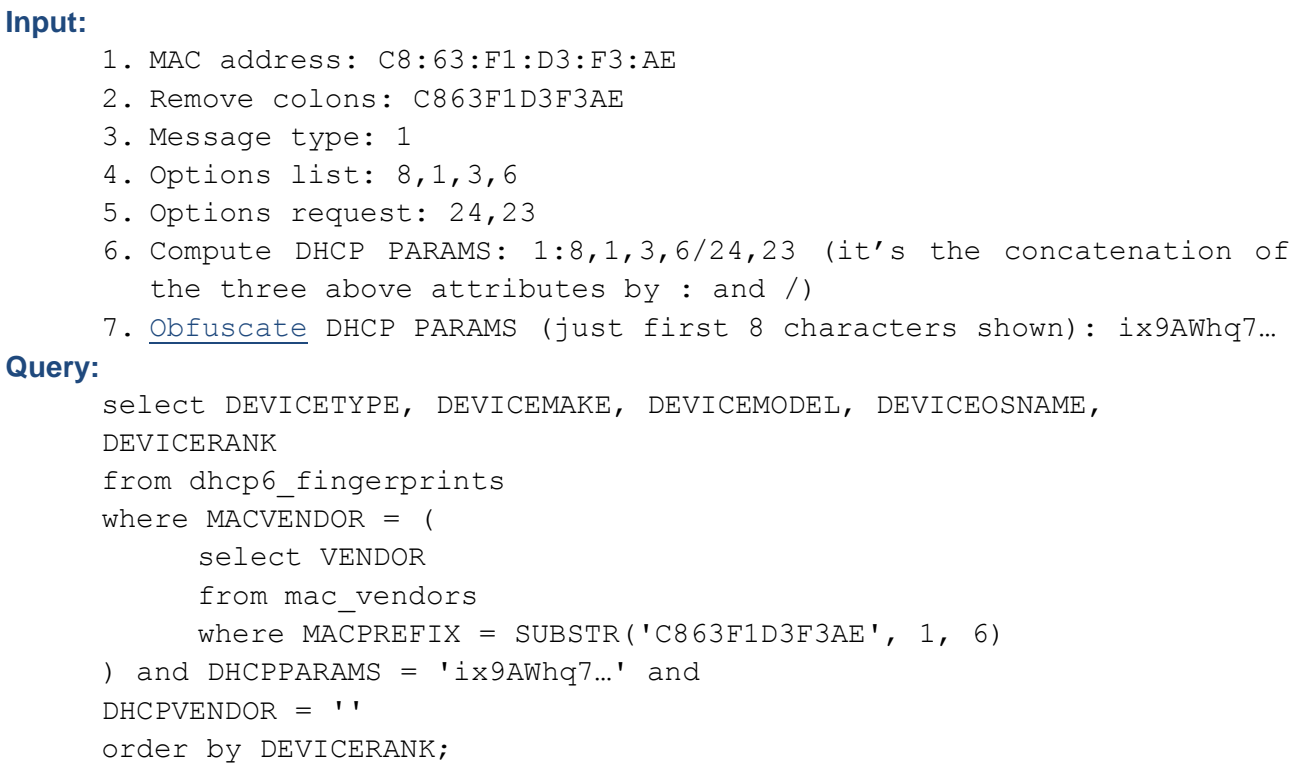

# **Result:**

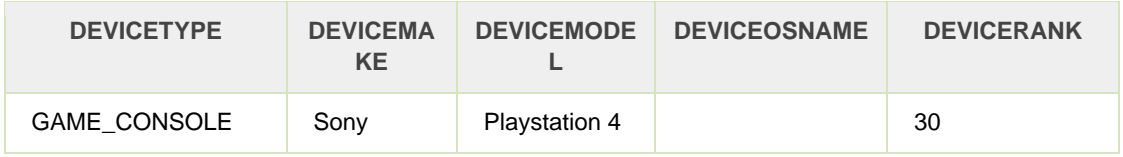

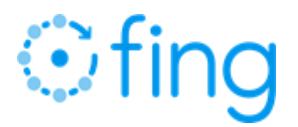

## Example 3 (with hostname)

```
Input:
     1. MAC address: 4C:0B:BE:B5:39:BE
     2. Remove colons: 4C0BBEB539BE
     3. DHCP PARAMS: 1:8,1,3,39,16,6'||'/'||'17,23,24,39
     4. Obfuscate DHCP PARAMS (just first 8 characters shown): 9c47aoxv…
     5. DHCP VENDOR: 311'||':'||'MSFT 5.0
     6. Obfuscate DHCP VENDOR (just first 8 characters shown): THzeWZId…
     7. DHCP HOSTNAME: XboxOne
     8. Obfuscate DHCP HOSTNAME (just first 8 characters shown): oc1uomC5…
Query:
     select DEVICETYPE, DEVICEMAKE, DEVICEMODEL, DEVICEOSNAME,
     DEVICERANK
     from dhcp6_fingerprints
     where MACVENDOR = (
           select VENDOR 
           from mac_vendors 
           where MACPREFIX = SUBSTR('4C0BBEB539BE', 1, 6)
     ) and 
     DHCPPARAMS = '9c47aoxv…' and 
     DHCPVENDOR = 'THzeWZId…' and 
     DHCPHOSTNAME = 'oc1uomC5…'
     order by DEVICERANK;
```
#### **Result:**

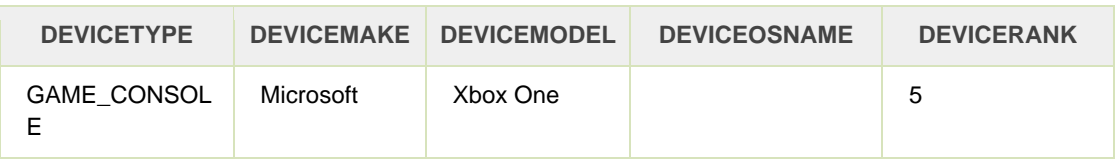

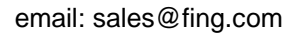

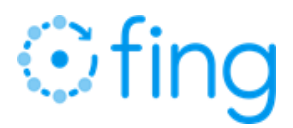

# <span id="page-34-0"></span>Table: hua\_fingerprints query

You can optionally use also the MAC vendor in the query on HTTP User-Agent table, but it's not mandatory.

## Example 1

#### **Input:**

- 1. MAC address: B8:44:D9:24:00:78
- 2. Remove colons: B844D9240078
- 3. HTTP User Agent: itunesstored/1.0 iOS/11.4 model/iPhone7,1 hwp/t7000 build/15F79 (6; dt:107)
- 4. [Obfuscate](#page-8-2) HTTP User Agent (just first 8 characters shown): 8L2gBjB0…

#### **Query:**

```
select DEVICETYPE, DEVICEMAKE, DEVICEMODEL, DEVICEMODELCODE,
DEVICEOSNAME, DEVICEOSVERS, DEVICERANK
from hua_fingerprints 
where MACVENDOR = (
     select VENDOR 
     from mac_vendors 
     where MACPREFIX = SUBSTR('B844D9240078', 1, 6)
) and 
USERAGENT = '8L2gBjB0…'
order by DEVICERANK desc;
```
## **Result:**

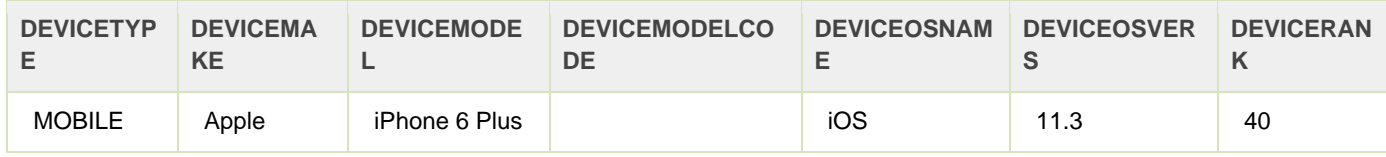

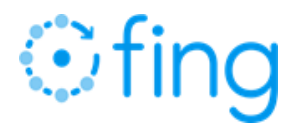

### Example 1 (without MACVERDOR table join)

#### **Input:**

- 1. MAC address: B8:44:D9:24:00:78
- 2. Remove colons: B844D9240078
- 3. HTTP User Agent: "Mozilla/5.0 (iPhone; CPU iPhone OS 11\_0 like Mac OS X) AppleWebKit/604.1.38 (KHTML, like Gecko) Version/11.0 Mobile/15A372 Safari/604.1"
- 4. [Obfuscate](#page-8-2) HTTP User Agent (just first 8 characters shown): SN02OegA…

#### **Query:**

select MACVENDOR, DEVICETYPE, DEVICEMAKE, DEVICEMODEL, DEVICEOSNAME, DEVICEOSVERS, DEVICERANK from hua\_fingerprints where USERAGENT = 'SN02OegA…' order by DEVICERANK desc;

#### **Result:**

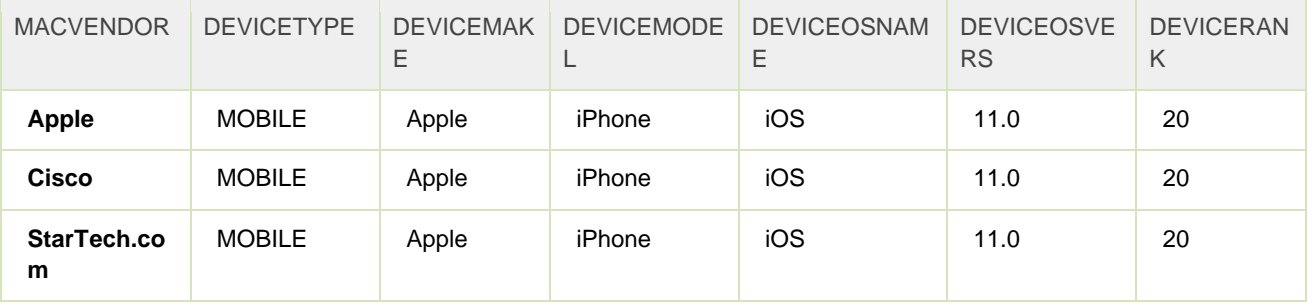

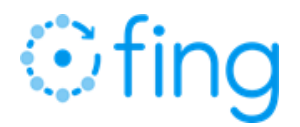

# <span id="page-36-0"></span>Table: hostname\_fingerprints query

## **Input:**

- 1. MAC address: C8:D0:83:BD:D1:A6
- 2. Remove colons: C8D083BDD1A6
- 3. DHCP HOSTNAME: iphone-6s
- 4. [Obfuscate](#page-8-2) DHCP HOSTNAME (just first 8 characters shown): 7ODiirS2…

## **Query:**

```
select DEVICETYPE,
DEVICEMAKE,
DEVICEMODEL,
DEVICEOSNAME,
DEVICERANK
from hostname_fingerprints 
where MACVENDOR = (
     select VENDOR 
     from mac_vendors 
     where MACPREFIX = SUBSTR('C8D083BDD1A6', 1, 6)
) 
and HOSTNAME = ' 7ODiirS2…' 
order by DEVICERANK desc;
```
#### **Result:**

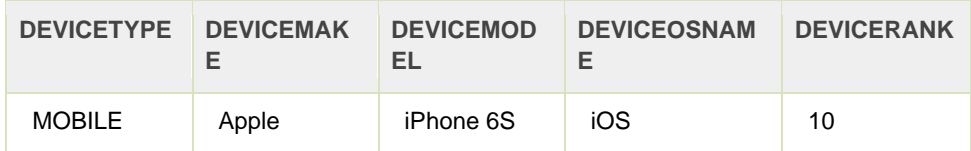

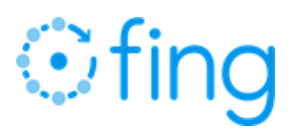

# <span id="page-37-0"></span>Table: multiple

In order to get the best result from offline db, in case more than one protocol info is available, it's possible to run the following query on multiple tables. Sorting the result by rank in descending order returns the best result as first.

Blending data is still possible and gives the possibility to take different pieces of information from all the tables to get the best result possible.

#### **Input:**

- 1. MAC address: 30:74:96:BD:D1:A6
- 2. Remove colons: 307496BDD1A6
- 3. Extract Prefix: 307496BD
- 4. Extract Suffix (hex): 0xD1A6
- 5. [Obfuscate](#page-8-2) Prefix (just first 8 characters shown): tdc5Zj3b…
- 6. DHCP PARAMS: '1,3,6,15,26,28,51,58,59,43'
- 7. [Obfuscate](#page-8-2) DHCP PARAMS (just first 8 characters shown): aUJVrkqj…
- 8. DHCP VENDOR: 'HUAWEI:android:VTR'
- 9. [Obfuscate](#page-8-2) DHCP VENDOR (just first 8 characters shown): xqp2dTIK…
- 10. HTTP User Agent: Dalvik/2.1.0 (Linux; U; Android 7.0; VTR-L09 Build/HUAWEIVTR-L09)
- 11. [Obfuscate](#page-8-2) HTTP User Agent (just first 8 characters shown):  $Z/L/rW+H...$

#### **Query:**

```
select
'MACCLUSTER' as source, DEVICETYPE, DEVICEMAKE, DEVICEMODEL,
DEVICEOSNAME, DEVICEOSVERS, DEVICERANK
from mac_clusters
where ' tdc5Zj3b...' = MACPREFIX and
0xD1A6 & BITMASK = BITVALUE and 
CLUSTERSIZE > 1
union
select 
'DHCP' as source, DEVICETYPE, DEVICEMAKE, DEVICEMODEL,
DEVICEOSNAME, DEVICEOSVERS, DEVICERANK
from dhcp_fingerprints
where MACVENDOR = (
     select VENDOR 
     from mac_vendors 
     where MACPREFIX = SUBSTR('307496BDD1A6', 1, 6)
) and 
DHCPPARAMS = 'aUJVrkqj…' and 
DHCPVENDOR = 'xqp2dTIK…' 
union
select 
'USER_AGENT' as source, DEVICETYPE, DEVICEMAKE, DEVICEMODEL,
DEVICEOSNAME, DEVICEOSVERS, DEVICERANK
```
# *<u>Gfing</u>*

```
from hua_fingerprints 
where MACVENDOR = (
     select VENDOR 
     from mac_vendors 
     where MACPREFIX = SUBSTR('307496BDD1A6', 1, 6)
) and 
USERAGENT = 'Z/L/rW+H…'
order by DEVICERANK desc;
```
# **Result:**

PA

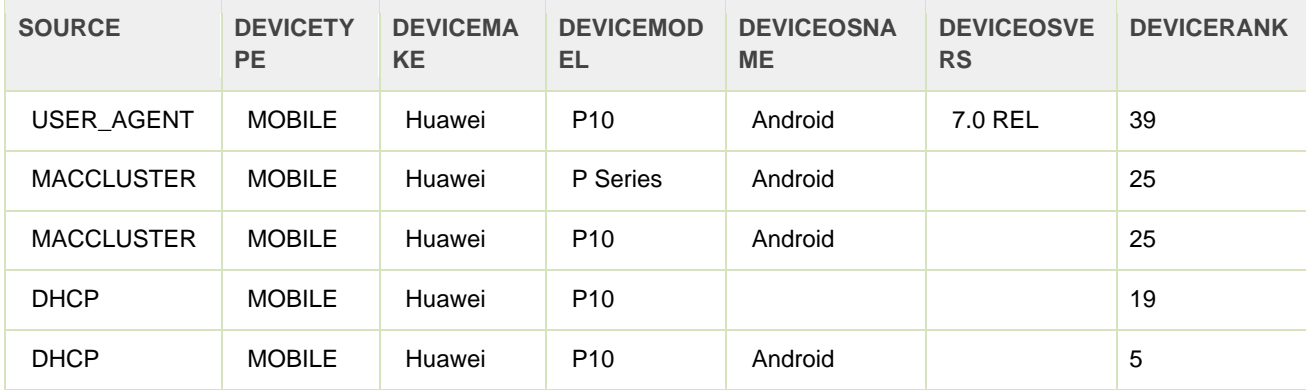

As said earlier in this paragraph it's still possible to blend data to get the best possible result; in the above example the result would be:

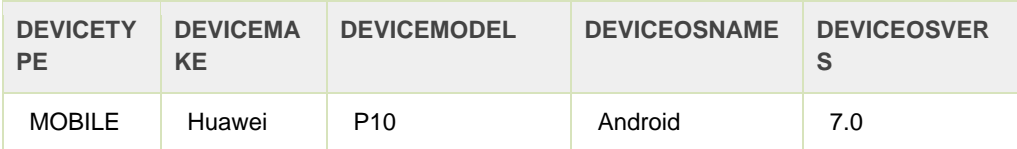

email: sales@fing.com

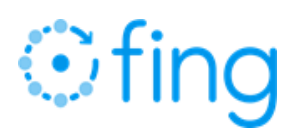

PA

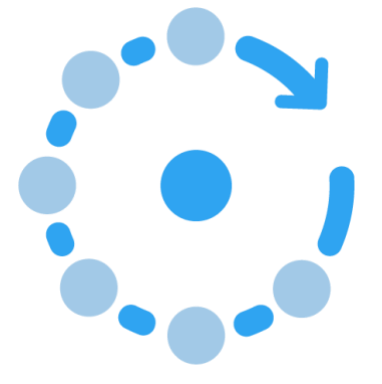

OfflineDB –Fing Device Recognition Offline Database